# **BECKHOFF** New Automation Technology

Manual | EN

TX1000

TwinCAT 2 | ADS Flash

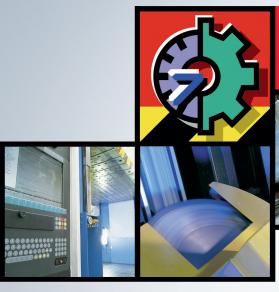

# TwinCAT 2 | Connectivity

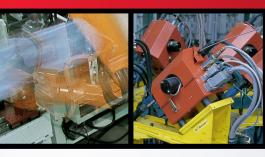

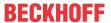

# 1 Foreword

# 1.1 Notes on the documentation

This description is only intended for the use of trained specialists in control and automation engineering who are familiar with applicable national standards.

It is essential that the documentation and the following notes and explanations are followed when installing and commissioning the components.

It is the duty of the technical personnel to use the documentation published at the respective time of each installation and commissioning.

The responsible staff must ensure that the application or use of the products described satisfy all the requirements for safety, including all the relevant laws, regulations, guidelines and standards.

#### **Disclaimer**

The documentation has been prepared with care. The products described are, however, constantly under development.

We reserve the right to revise and change the documentation at any time and without prior announcement. No claims for the modification of products that have already been supplied may be made on the basis of the data, diagrams and descriptions in this documentation.

#### **Trademarks**

Beckhoff®, TwinCAT®, TwinCAT/BSD®, TC/BSD®, EtherCAT®, EtherCAT G®, EtherCAT G10®, EtherCAT P®, Safety over EtherCAT®, TwinSAFE®, XFC®, XTS® and XPlanar® are registered trademarks of and licensed by Beckhoff Automation GmbH.

Other designations used in this publication may be trademarks whose use by third parties for their own purposes could violate the rights of the owners.

#### **Patent Pending**

The EtherCAT Technology is covered, including but not limited to the following patent applications and patents:

EP1590927, EP1789857, EP1456722, EP2137893, DE102015105702 with corresponding applications or registrations in various other countries.

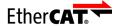

EtherCAT® is a registered trademark and patented technology, licensed by Beckhoff Automation GmbH, Germany

# Copyright

© Beckhoff Automation GmbH & Co. KG, Germany.

The reproduction, distribution and utilization of this document as well as the communication of its contents to others without express authorization are prohibited.

Offenders will be held liable for the payment of damages. All rights reserved in the event of the grant of a patent, utility model or design.

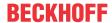

# 1.2 Safety instructions

# **Safety regulations**

Please note the following safety instructions and explanations!

Product-specific safety instructions can be found on following pages or in the areas mounting, wiring, commissioning etc.

# **Exclusion of liability**

All the components are supplied in particular hardware and software configurations appropriate for the application. Modifications to hardware or software configurations other than those described in the documentation are not permitted, and nullify the liability of Beckhoff Automation GmbH & Co. KG.

# **Personnel qualification**

This description is only intended for trained specialists in control, automation and drive engineering who are familiar with the applicable national standards.

## **Description of symbols**

In this documentation the following symbols are used with an accompanying safety instruction or note. The safety instructions must be read carefully and followed without fail!

# **A DANGER**

#### Serious risk of injury!

Failure to follow the safety instructions associated with this symbol directly endangers the life and health of persons.

# **⚠ WARNING**

## Risk of injury!

Failure to follow the safety instructions associated with this symbol endangers the life and health of persons.

#### **⚠ CAUTION**

# Personal injuries!

Failure to follow the safety instructions associated with this symbol can lead to injuries to persons.

#### NOTE

### Damage to the environment or devices

Failure to follow the instructions associated with this symbol can lead to damage to the environment or equipment.

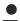

# Tip or pointer

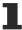

This symbol indicates information that contributes to better understanding.

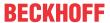

# 1.3 Notes on information security

The products of Beckhoff Automation GmbH & Co. KG (Beckhoff), insofar as they can be accessed online, are equipped with security functions that support the secure operation of plants, systems, machines and networks. Despite the security functions, the creation, implementation and constant updating of a holistic security concept for the operation are necessary to protect the respective plant, system, machine and networks against cyber threats. The products sold by Beckhoff are only part of the overall security concept. The customer is responsible for preventing unauthorized access by third parties to its equipment, systems, machines and networks. The latter should be connected to the corporate network or the Internet only if appropriate protective measures have been set up.

In addition, the recommendations from Beckhoff regarding appropriate protective measures should be observed. Further information regarding information security and industrial security can be found in our <a href="https://www.beckhoff.com/secquide">https://www.beckhoff.com/secquide</a>.

Beckhoff products and solutions undergo continuous further development. This also applies to security functions. In light of this continuous further development, Beckhoff expressly recommends that the products are kept up to date at all times and that updates are installed for the products once they have been made available. Using outdated or unsupported product versions can increase the risk of cyber threats.

To stay informed about information security for Beckhoff products, subscribe to the RSS feed at <a href="https://www.beckhoff.com/secinfo">https://www.beckhoff.com/secinfo</a>.

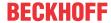

# 2 Sample

#### Introduction

The following sample shows how to establish a communication between TwinCAT and Flash.

# **Prerequisites**

#### **Software**

Microsoft Windows 2000/XP/2003/CE

TwinCAT PLC (version 2.10 or higher)

Macromedia (Adobe) Flash (version 8 or higher)

(If necessary) Microsoft Visual Studio (version 7.1 (".NET 2003") or higher)

# Working knowledge

Programming TwinCAT PLC-Control

Communication via ADS

**Creating Flash-Animations** 

Programming ASP and/or .NET

Installing ASP/ASP.NET applications on IIS (Internet Information Service) (version 5 or higher) and/or ASP applications on Windows CE (version 4.2 or higher)

# Testing the ASP(X)-page

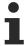

It is not possible to view Flash pages in the Internet Explorer of a Beckhoff CX1000 system with Windows CE. These systems can only work a server for those pages.

For simple testing you can use the attached testing program or the Flash testing application. With these tools the corresponding HTTP requests can be invoked. You can insert the necessary parameters in the dialog. If an error occurs, it will be displayed in the status bar. A correct response will be displayed in the text field 'HTTP-Response'.

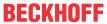

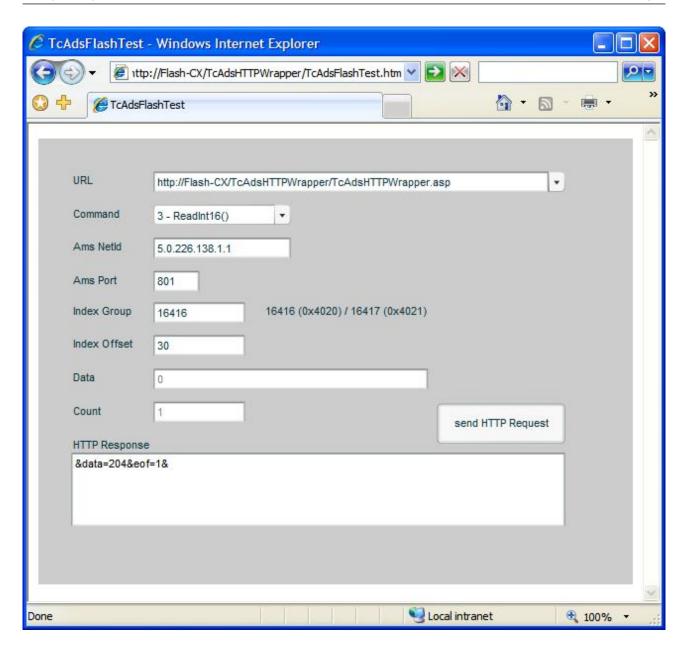

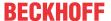

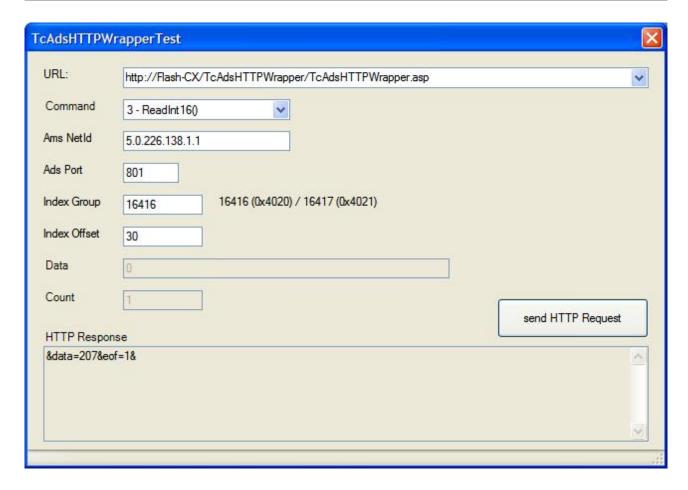

# **Functioning**

The ASP(X) pages can perform ADS commands. They are invoked via a HTTP-POST method. Multiple parameters were added to this request to submit which ADS command should be performed (with which values). The response consists of a string instead of a HTML page. This string contains the requested values and possible errors.

#### Information:

An alternative way of solving this problem would be the usage of the TwinCAT Ads-WebService. At the time when this documentation was created the Flash-WebService inplementation has had an error in its memory management. This error caused a stop of the communication after a few days of running. Furthermore, the way of communication mentioned in this documentation is much faster than via SOAP, because the structure of the protocol is simpler. This can be noticed especially on low-performance systems (e.g., PDA's).

The following examples are made with the Flash testing application. The ASP page and the PLC are installed on a Beckhoff CX1000 system (with Windows CE).

#### **Example 1 (Reading of INT16 values):**

# **HTTP-Request**

```
POST /TcAdsHTTPWrapper/TcAdsHTTPWrapper.asp HTTP/1.1
Accept: */*
x-flash-version: 8,0,22,0
Content-Type: application/x-www-form-urlencoded
Content-Length: 81
UA-CPU: x86
Accept-Encoding: gzip, deflate
User-Agent: (...)
Host: (...)
Connection: Keep-Alive
Cache-Control: no-cache

IndexOffset=30&IndexGroup=16416&Port=801&AmsNetId=5%2E0%2E226%2E138%2E1%2E1&Cmd=3
```

The following parameters are submitted to the ASP page:

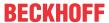

'IndexGroup' & 'IndexOffset': Describe the memory address of the value (in this case byte 30)

'AmsNetId' & 'Port': Indicates the PLC and its runtime system [Dots ('.') may be used as well as '%2E'].

'Cmd': Indicates the number of the method to perform (in this case '3' for 'reading an INT16 value')

### **HTTP-Response**

```
HTTP/1.0 200 OK
Date: (...)
Server: Microsoft-WinCE/5.0
Expires: (...)
Content-Type: application/x-www-form-urlencoded
Connection: keep-alive
Content-Length: 16
&data=198&eof=1&
```

As mentioned above only a string is returned. It is formatted like it is in Flash, so the passing of this string is simple.

'&': Separator

'eof=1': Termination

'data': Describes the value of the variable to read

### **Example 2 (Writing of INT16 values):**

#### **HTTP-Request**

```
POST /TcAdsHTTPWrapper/TcAdsHTTPWrapper.asp HTTP/1.1
Accept: */*
x-flash-version: 8,0,22,0
Content-Type: application/x-www-form-urlencoded
Content-Length: 90
UA-CPU: x86
Accept-Encoding: gzip, deflate
User-Agent: (...)
Host: (...)
Connection: Keep-Alive
Cache-Control: no-cache

Data=123&IndexOffset=30&IndexGroup=16416&Port=801&AmsNetId=5%2E0%2E226%2E138%2E1&2E1&Cmd=7
```

#### 'Data': Describes the value to write

#### **HTTP-Response**

```
HTTP/1.0 200 OK
Date: (...)
Server: Microsoft-WinCE/5.0
Expires: (...)
Content-Type: application/x-www-form-urlencoded
Connection: keep-alive
Content-Length: 7
&eof=1&
```

# **Example 3 (Reading of BOOL arrays):**

## **HTTP-Request**

```
POST /TcAdsHTTPWrapper/TcAdsHTTPWrapper.asp HTTP/1.1
Accept: */*
x-flash-version: 8,0,22,0
Content-Type: application/x-www-form-urlencoded
Content-Length: 89
UA-CPU: x86
Accept-Encoding: gzip, deflate
User-Agent: (...)
Host: (...)
Connection: Keep-Alive
Cache-Control: no-cache

Count=3&IndexOffset=30&IndexGroup=16416&Port=801&AmsNetId=5%2E0%2E226%2E138%2E1%2E1&Cmd=2
```

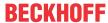

#### 'Count': Indicates the number of array-elements

#### **HTTP-Response**

```
HTTP/1.0 200 OK
Date: (...)
Server: Microsoft-WinCE/5.0
Expires: (...)
Content-Type: application/x-www-form-urlencoded
Connection: keep-alive
Content-Length: 19
&data=1|0|1|&eof=1&
```

'|' : Seperator for the single values of the array

# **Implementation into Flash**

Example 1 can be realized by the following ActionScript:

At first the initialising variables must be set up:

#### With the following operation the result is salvaged:

```
Response.onData = function(raw)
{
   if (raw == undefined)
   {
      HTTPResponseData = "Error";
   }
   else
   {
      HTTPResponseData = unescape(raw);
   }
}
```

Now the necessary values must be filled in:

```
URL = "http://(...)/TcAdsHTTPWrapper/TcAdsHTTPWrapper.asp";
HTTPCommand = "POST";
```

This shows how to attach the parameters to the HTTP request:

```
Request.Cmd = 3;
Request.AmsNetId = "5.0.226.138.1.1";
Request.Port = 801
Request.IndexGroup = 16416
Request.IndexOffset = 30
```

With the following method call the communication is started:

```
Request.sendAndLoad(URL,Response,HTTPCommand);
```

The result can be found in the variable "HTTPResponseData".

#### **Project files**

Two different possibilities are below-mentioned here.

The first is the ASP.NET application. This is only eligible for servers who support ASPX applications. You must compile this application first and add it to the IIS.

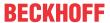

The second is the ASP page, which can be used for servers who do not support ASPX applications (.NET Compact Framework V1.1).

This page can be copied directly to the corresponding web folder (e.g. '\hard disk\www' on Windows CE).

| Project type                                 | Project files                                                                           |
|----------------------------------------------|-----------------------------------------------------------------------------------------|
| ASP application                              | https://infosys.beckhoff.com/content/1033/tcsample_flash/Resources/12492038795/.zip     |
| ASP.NET application (for .NET-Framework 1.1) | https://infosys.beckhoff.com/content/1033/<br>tcsample_flash/Resources/12492040203/.zip |
| C# testing program                           | https://infosys.beckhoff.com/content/1033/tcsample_flash/Resources/12492041611/.zip     |
| Flash testing application                    | https://infosys.beckhoff.com/content/1033/<br>tcsample_flash/Resources/12492043019/.zip |
| Light demo                                   | https://infosys.beckhoff.com/content/1033/<br>tcsample_flash/Resources/12492044427/.zip |

# **Light demo**

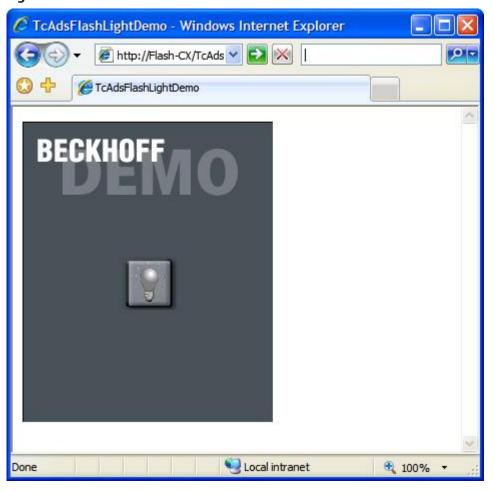

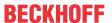

# 3 ADS Return Codes

Grouping of error codes:

Global error codes: ADS Return Codes [ 12]... (0x9811\_0000 ...)

Router error codes: ADS Return Codes [ 12]... (0x9811\_0500 ...)

General ADS errors: ADS Return Codes [ 13]... (0x9811\_0700 ...)

RTime error codes: ADS Return Codes [ 14]... (0x9811\_1000 ...)

# Global error codes

| Hex  | Dec | HRESULT    | Name                      | Description                                                                                                |
|------|-----|------------|---------------------------|----------------------------------------------------------------------------------------------------|
| 0x0  | 0   | 0x98110000 | ERR_NOERROR               | No error.                                                                                                  |
| 0x1  | 1   | 0x98110001 | ERR_INTERNAL              | Internal error.                                                                                            |
| 0x2  | 2   | 0x98110002 | ERR_NORTIME               | No real time.                                                                                              |
| 0x3  | 3   | 0x98110003 | ERR_ALLOCLOCKEDMEM        | Allocation locked – memory error.                                                                          |
| 0x4  | 4   | 0x98110004 | ERR_INSERTMAILBOX         | Mailbox full – the ADS message could not be sent. Reducing the number of ADS messages per cycle will help. |
| 0x5  | 5   | 0x98110005 | ERR_WRONGRECEIVEHMSG      | Wrong HMSG.                                                                                                |
| 0x6  | 6   | 0x98110006 | ERR_TARGETPORTNOTFOUND    | Target port not found – ADS server is not started or is not reachable.                                     |
| 0x7  | 7   | 0x98110007 | ERR_TARGETMACHINENOTFOUND | Target computer not found – AMS route was not found.                                                       |
| 0x8  | 8   | 0x98110008 | ERR_UNKNOWNCMDID          | Unknown command ID.                                                                                        |
| 0x9  | 9   | 0x98110009 | ERR_BADTASKID             | Invalid task ID.                                                                                           |
| 0xA  | 10  | 0x9811000A | ERR_NOIO                  | No IO.                                                                                                    |
| 0xB  | 11  | 0x9811000B | ERR_UNKNOWNAMSCMD         | Unknown AMS command.                                                                                       |
| 0xC  | 12  | 0x9811000C | ERR_WIN32ERROR            | Win32 error.                                                                                               |
| 0xD  | 13  | 0x9811000D | ERR_PORTNOTCONNECTED      | Port not connected.                                                                                        |
| 0xE  | 14  | 0x9811000E | ERR_INVALIDAMSLENGTH      | Invalid AMS length.                                                                                        |
| 0xF  | 15  | 0x9811000F | ERR_INVALIDAMSNETID       | Invalid AMS Net ID.                                                                                        |
| 0x10 | 16  | 0x98110010 | ERR_LOWINSTLEVEL          | Installation level is too low –TwinCAT 2 license error.                                                    |
| 0x11 | 17  | 0x98110011 | ERR_NODEBUGINTAVAILABLE   | No debugging available.                                                                                    |
| 0x12 | 18  | 0x98110012 | ERR_PORTDISABLED          | Port disabled – TwinCAT system service not started.                                                        |
| 0x13 | 19  | 0x98110013 | ERR_PORTALREADYCONNECTED  | Port already connected.                                                                                    |
| 0x14 | 20  | 0x98110014 | ERR_AMSSYNC_W32ERROR      | AMS Sync Win32 error.                                                                                      |
| 0x15 | 21  | 0x98110015 | ERR_AMSSYNC_TIMEOUT       | AMS Sync Timeout.                                                                                          |
| 0x16 | 22  | 0x98110016 | ERR_AMSSYNC_AMSERROR      | AMS Sync error.                                                                                            |
| 0x17 | 23  | 0x98110017 | ERR_AMSSYNC_NOINDEXINMAP  | No index map for AMS Sync available.                                                                       |
| 0x18 | 24  | 0x98110018 | ERR_INVALIDAMSPORT        | Invalid AMS port.                                                                                          |
| 0x19 | 25  | 0x98110019 | ERR_NOMEMORY              | No memory.                                                                                                 |
| 0x1A | 26  | 0x9811001A | ERR_TCPSEND               | TCP send error.                                                                                            |
| 0x1B | 27  | 0x9811001B | ERR_HOSTUNREACHABLE       | Host unreachable.                                                                                          |
| 0x1C | 28  | 0x9811001C | ERR_INVALIDAMSFRAGMENT    | Invalid AMS fragment.                                                                                      |
| 0x1D | 29  | 0x9811001D | ERR_TLSSEND               | TLS send error – secure ADS connection failed.                                                             |
| 0x1E | 30  | 0x9811001E | ERR_ACCESSDENIED          | Access denied – secure ADS access denied.                                                                  |

# **Router error codes**

| Hex   | Dec  | HRESULT    | Name                       | Description                                                            |
|-------|------|------------|----------------------------|------------------------------------------------------------------------|
| 0x500 | 1280 | 0x98110500 | ROUTERERR_NOLOCKEDMEMORY   | Locked memory cannot be allocated.                                     |
| 0x501 | 1281 | 0x98110501 | ROUTERERR_RESIZEMEMORY     | The router memory size could not be changed.                           |
| 0x502 | 1282 | 0x98110502 | ROUTERERR_MAILBOXFULL      | The mailbox has reached the maximum number of possible messages.       |
| 0x503 | 1283 | 0x98110503 | ROUTERERR_DEBUGBOXFULL     | The Debug mailbox has reached the maximum number of possible messages. |
| 0x504 | 1284 | 0x98110504 | ROUTERERR_UNKNOWNPORTTYPE  | The port type is unknown.                                              |
| 0x505 | 1285 | 0x98110505 | ROUTERERR_NOTINITIALIZED   | The router is not initialized.                                         |
| 0x506 | 1286 | 0x98110506 | ROUTERERR_PORTALREADYINUSE | The port number is already assigned.                                   |

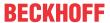

| Hex   | Dec  | HRESULT    | Name                      | Description                                                         |
|-------|------|------------|---------------------------|---------------------------------------------------------------------|
| 0x507 | 1287 | 0x98110507 | ROUTERERR_NOTREGISTERED   | The port is not registered.                                         |
| 0x508 | 1288 | 0x98110508 | ROUTERERR_NOMOREQUEUES    | The maximum number of ports has been reached.                       |
| 0x509 | 1289 | 0x98110509 | ROUTERERR_INVALIDPORT     | The port is invalid.                                                |
| 0x50A | 1290 | 0x9811050A | ROUTERERR_NOTACTIVATED    | The router is not active.                                           |
| 0x50B | 1291 | 0x9811050B | ROUTERERR_FRAGMENTBOXFULL | The mailbox has reached the maximum number for fragmented messages. |
| 0x50C | 1292 | 0x9811050C | ROUTERERR_FRAGMENTTIMEOUT | A fragment timeout has occurred.                                    |
| 0x50D | 1293 | 0x9811050D | ROUTERERR_TOBEREMOVED     | The port is removed.                                                |

# **General ADS error codes**

| Hex   | Dec  | HRESULT    | Name                               | Description                                                                                                    |
|-------|------|------------|------------------------------------|----------------------------------------------------------------------------------------------------|
| 0x700 | 1792 | 0x98110700 | ADSERR DEVICE ERROR                | General device error.                                                                                                    |
| 0x701 | 1793 | 0x98110701 | ADSERR DEVICE SRVNOTSUPP           | Service is not supported by the server.                                                                                                    |
| 0x702 | 1794 | 0x98110702 | ADSERR DEVICE INVALIDGRP           | Invalid index group.                                                                                                    |
| 0x703 | 1795 | 0x98110703 | ADSERR DEVICE INVALIDOFFSET        | Invalid index offset.                                                                                                    |
| 0x704 | 1796 | 0x98110704 | ADSERR DEVICE INVALIDACCESS        | Reading or writing not permitted.                                                                                                    |
| 0x705 | 1797 | 0x98110705 | ADSERR DEVICE INVALIDSIZE          | Parameter size not correct.                                                                                                    |
| 0x706 | 1798 | 0x98110706 | ADSERR DEVICE INVALIDDATA          | Invalid data values.                                                                                                    |
| 0x707 | 1799 | 0x98110707 | ADSERR DEVICE NOTREADY             | Device is not ready to operate.                                                                                                    |
| 0x708 | 1800 | 0x98110708 | ADSERR DEVICE BUSY                 | Device is busy.                                                                                                    |
| 0x709 | 1801 | 0x98110709 | ADSERR_DEVICE_INVALIDCONTEXT       | Invalid operating system context. This can result from use of ADS blocks in different tasks. It may be possible to resolve this through multitasking synchronization in the PLC. |
| 0x70A | 1802 | 0x9811070A | ADSERR_DEVICE_NOMEMORY             | Insufficient memory.                                                                                                    |
| 0x70B | 1803 | 0x9811070B | ADSERR_DEVICE_INVALIDPARM          | Invalid parameter values.                                                                                                    |
| 0x70C | 1804 | 0x9811070C | ADSERR_DEVICE_NOTFOUND             | Not found (files,).                                                                                                    |
| 0x70D | 1805 | 0x9811070D | ADSERR_DEVICE_SYNTAX               | Syntax error in file or command.                                                                                                    |
| 0x70E | 1806 | 0x9811070E | ADSERR_DEVICE_INCOMPATIBLE         | Objects do not match.                                                                                                    |
| 0x70F | 1807 | 0x9811070F | ADSERR_DEVICE_EXISTS               | Object already exists.                                                                                                    |
| 0x710 | 1808 | 0x98110710 | ADSERR_DEVICE_SYMBOLNOTFOUND       | Symbol not found.                                                                                                    |
| 0x711 | 1809 | 0x98110711 | ADSERR_DEVICE_SYMBOLVERSIONINVALID | Invalid symbol version. This can occur due to an online change. Create a new handle.                                                                                             |
| 0x712 | 1810 | 0x98110712 | ADSERR_DEVICE_INVALIDSTATE         | Device (server) is in invalid state.                                                                                                    |
| 0x713 | 1811 | 0x98110713 | ADSERR_DEVICE_TRANSMODENOTSUPP     | AdsTransMode not supported.                                                                                                    |
| 0x714 | 1812 | 0x98110714 | ADSERR_DEVICE_NOTIFYHNDINVALID     | Notification handle is invalid.                                                                                                    |
| 0x715 | 1813 | 0x98110715 | ADSERR_DEVICE_CLIENTUNKNOWN        | Notification client not registered.                                                                                                    |
| 0x716 | 1814 | 0x98110716 | ADSERR_DEVICE_NOMOREHDLS           | No further handle available.                                                                                                    |
| 0x717 | 1815 | 0x98110717 | ADSERR_DEVICE_INVALIDWATCHSIZE     | Notification size too large.                                                                                                    |
| 0x718 | 1816 | 0x98110718 | ADSERR_DEVICE_NOTINIT              | Device not initialized.                                                                                                    |
| 0x719 | 1817 | 0x98110719 | ADSERR_DEVICE_TIMEOUT              | Device has a timeout.                                                                                                    |
| 0x71A | 1818 | 0x9811071A | ADSERR_DEVICE_NOINTERFACE          | Interface query failed.                                                                                                    |
| 0x71B | 1819 | 0x9811071B | ADSERR_DEVICE_INVALIDINTERFACE     | Wrong interface requested.                                                                                                    |
| 0x71C | 1820 | 0x9811071C | ADSERR_DEVICE_INVALIDCLSID         | Class ID is invalid.                                                                                                    |
| 0x71D | 1821 | 0x9811071D | ADSERR_DEVICE_INVALIDOBJID         | Object ID is invalid.                                                                                                    |
| 0x71E | 1822 | 0x9811071E | ADSERR_DEVICE_PENDING              | Request pending.                                                                                                    |
| 0x71F | 1823 | 0x9811071F | ADSERR_DEVICE_ABORTED              | Request is aborted.                                                                                                    |
| 0x720 | 1824 | 0x98110720 | ADSERR_DEVICE_WARNING              | Signal warning.                                                                                                    |
| 0x721 | 1825 | 0x98110721 | ADSERR_DEVICE_INVALIDARRAYIDX      | Invalid array index.                                                                                                    |
| 0x722 | 1826 | 0x98110722 | ADSERR_DEVICE_SYMBOLNOTACTIVE      | Symbol not active.                                                                                                    |
| 0x723 | 1827 | 0x98110723 | ADSERR_DEVICE_ACCESSDENIED         | Access denied.                                                                                                    |
| 0x724 | 1828 | 0x98110724 | ADSERR_DEVICE_LICENSENOTFOUND      | Missing license.                                                                                                    |
| 0x725 | 1829 | 0x98110725 | ADSERR_DEVICE_LICENSEEXPIRED       | License expired.                                                                                                    |
| 0x726 | 1830 | 0x98110726 | ADSERR_DEVICE_LICENSEEXCEEDED      | License exceeded.                                                                                                    |
| 0x727 | 1831 | 0x98110727 | ADSERR_DEVICE_LICENSEINVALID       | Invalid license.                                                                                                    |
| 0x728 | 1832 | 0x98110728 | ADSERR_DEVICE_LICENSESYSTEMID      | License problem: System ID is invalid.                                                                                                    |
| 0x729 | 1833 | 0x98110729 | ADSERR_DEVICE_LICENSENOTIMELIMIT   | License not limited in time.                                                                                                    |
| 0x72A | 1834 | 0x9811072A | ADSERR_DEVICE_LICENSEFUTUREISSUE   | Licensing problem: time in the future.                                                                                                    |
| 0x72B | 1835 | 0x9811072B | ADSERR_DEVICE_LICENSETIMETOLONG    | License period too long.                                                                                                    |

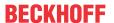

| Hex   | Dec  | HRESULT    | Name                             | Description                                                                                                    |  |
|-------|------|------------|----------------------------------|----------------------------------------------------------------------------------------------------|--|
| 0x72C | 1836 | 0x9811072C | ADSERR_DEVICE_EXCEPTION          | Exception at system startup.                                                                                                    |  |
| 0x72D | 1837 | 0x9811072D | ADSERR_DEVICE_LICENSEDUPLICATED  | License file read twice.                                                                                                    |  |
| 0x72E | 1838 | 0x9811072E | ADSERR_DEVICE_SIGNATUREINVALID   | Invalid signature.                                                                                                    |  |
| 0x72F | 1839 | 0x9811072F | ADSERR_DEVICE_CERTIFICATEINVALID | Invalid certificate.                                                                                                    |  |
| 0x730 | 1840 | 0x98110730 | ADSERR_DEVICE_LICENSEOEMNOTFOUND | Public key not known from OEM.                                                                                                    |  |
| 0x731 | 1841 | 0x98110731 | ADSERR_DEVICE_LICENSERESTRICTED  | License not valid for this system ID.                                                                                                    |  |
| 0x732 | 1842 | 0x98110732 | ADSERR_DEVICE_LICENSEDEMODENIED  | Demo license prohibited.                                                                                                    |  |
| 0x733 | 1843 | 0x98110733 | ADSERR_DEVICE_INVALIDFNCID       | Invalid function ID.                                                                                                    |  |
| 0x734 | 1844 | 0x98110734 | ADSERR_DEVICE_OUTOFRANGE         | Outside the valid range.                                                                                                    |  |
| 0x735 | 1845 | 0x98110735 | ADSERR_DEVICE_INVALIDALIGNMENT   | Invalid alignment.                                                                                                    |  |
| 0x736 | 1846 | 0x98110736 | ADSERR_DEVICE_LICENSEPLATFORM    | Invalid platform level.                                                                                                    |  |
| 0x737 | 1847 | 0x98110737 | ADSERR_DEVICE_FORWARD_PL         | Context – forward to passive level.                                                                                                    |  |
| 0x738 | 1848 | 0x98110738 | ADSERR_DEVICE_FORWARD_DL         | Context – forward to dispatch level.                                                                                                    |  |
| 0x739 | 1849 | 0x98110739 | ADSERR_DEVICE_FORWARD_RT         | Context – forward to real time.                                                                                                    |  |
| 0x740 | 1856 | 0x98110740 | ADSERR_CLIENT_ERROR              | Client error.                                                                                                    |  |
| 0x741 | 1857 | 0x98110741 | ADSERR_CLIENT_INVALIDPARM        | Service contains an invalid parameter.                                                                                                    |  |
| 0x742 | 1858 | 0x98110742 | ADSERR_CLIENT_LISTEMPTY          | Polling list is empty.                                                                                                    |  |
| 0x743 | 1859 | 0x98110743 | ADSERR_CLIENT_VARUSED            | Var connection already in use.                                                                                                    |  |
| 0x744 | 1860 | 0x98110744 | ADSERR_CLIENT_DUPLINVOKEID       | The called ID is already in use.                                                                                                    |  |
| 0x745 | 1861 | 0x98110745 | ADSERR_CLIENT_SYNCTIMEOUT        | Timeout has occurred – the remote terminal is not responding in the specified ADS timeout. The route setting of the remote terminal may be configured incorrectly. |  |
| 0x746 | 1862 | 0x98110746 | ADSERR_CLIENT_W32ERROR           | Error in Win32 subsystem.                                                                                                    |  |
| 0x747 | 1863 | 0x98110747 | ADSERR_CLIENT_TIMEOUTINVALID     | Invalid client timeout value.                                                                                                    |  |
| 0x748 | 1864 | 0x98110748 | ADSERR_CLIENT_PORTNOTOPEN        | Port not open.                                                                                                    |  |
| 0x749 | 1865 | 0x98110749 | ADSERR_CLIENT_NOAMSADDR          | No AMS address.                                                                                                    |  |
| 0x750 | 1872 | 0x98110750 | ADSERR_CLIENT_SYNCINTERNAL       | Internal error in Ads sync.                                                                                                    |  |
| 0x751 | 1873 | 0x98110751 | ADSERR_CLIENT_ADDHASH            | Hash table overflow.                                                                                                    |  |
| 0x752 | 1874 | 0x98110752 | ADSERR_CLIENT_REMOVEHASH         | Key not found in the table.                                                                                                    |  |
| 0x753 | 1875 | 0x98110753 | ADSERR_CLIENT_NOMORESYM          | No symbols in the cache.                                                                                                    |  |
| 0x754 | 1876 | 0x98110754 | ADSERR_CLIENT_SYNCRESINVALID     | Invalid response received.                                                                                                    |  |
| 0x755 | 1877 | 0x98110755 | ADSERR_CLIENT_SYNCPORTLOCKED     | Sync Port is locked.                                                                                                    |  |

# RTime error codes

| Hex    | Dec  | HRESULT    | Name                      | Description                                                                               |
|--------|------|------------|---------------------------|-------------------------------------------------------------------------------------------|
| 0x1000 | 4096 | 0x98111000 | RTERR_INTERNAL            | Internal error in the real-time system.                                                   |
| 0x1001 | 4097 | 0x98111001 | RTERR_BADTIMERPERIODS     | Timer value is not valid.                                                                 |
| 0x1002 | 4098 | 0x98111002 | RTERR_INVALIDTASKPTR      | Task pointer has the invalid value 0 (zero).                                              |
| 0x1003 | 4099 | 0x98111003 | RTERR_INVALIDSTACKPTR     | Stack pointer has the invalid value 0 (zero).                                             |
| 0x1004 | 4100 | 0x98111004 | RTERR_PRIOEXISTS          | The request task priority is already assigned.                                            |
| 0x1005 | 4101 | 0x98111005 | RTERR_NOMORETCB           | No free TCB (Task Control Block) available. The maximum number of TCBs is 64.             |
| 0x1006 | 4102 | 0x98111006 | RTERR_NOMORESEMAS         | No free semaphores available. The maximum number of semaphores is 64.                     |
| 0x1007 | 4103 | 0x98111007 | RTERR_NOMOREQUEUES        | No free space available in the queue. The maximum number of positions in the queue is 64. |
| 0x100D | 4109 | 0x9811100D | RTERR_EXTIRQALREADYDEF    | An external synchronization interrupt is already applied.                                 |
| 0x100E | 4110 | 0x9811100E | RTERR_EXTIRQNOTDEF        | No external sync interrupt applied.                                                       |
| 0x100F | 4111 | 0x9811100F | RTERR_EXTIRQINSTALLFAILED | Application of the external synchronization interrupt has failed.                         |
| 0x1010 | 4112 | 0x98111010 | RTERR_IRQLNOTLESSOREQUAL  | Call of a service function in the wrong context                                           |
| 0x1017 | 4119 | 0x98111017 | RTERR_VMXNOTSUPPORTED     | Intel VT-x extension is not supported.                                                    |
| 0x1018 | 4120 | 0x98111018 | RTERR_VMXDISABLED         | Intel VT-x extension is not enabled in the BIOS.                                          |
| 0x1019 | 4121 | 0x98111019 | RTERR_VMXCONTROLSMISSING  | Missing function in Intel VT-x extension.                                                 |
| 0x101A | 4122 | 0x9811101A | RTERR_VMXENABLEFAILS      | Activation of Intel VT-x fails.                                                           |

# Specific positive HRESULT Return Codes:

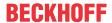

| HRESULT     | Name               | Description                                                                         |
|-------------|--------------------|-------------------------------------------------------------------------------------|
| 0x0000_0000 | S_OK               | No error.                                                                           |
| 0x0000_0001 | S_FALSE            | No error. Example: successful processing, but with a negative or incomplete result. |
| 0x0000_0203 | S_PENDING          | No error.<br>Example: successful processing, but no result is available<br>yet.     |
| 0x0000_0256 | S_WATCHDOG_TIMEOUT | No error. Example: successful processing, but a timeout occurred.                   |

# **TCP Winsock error codes**

| Hex                                         | Dec   | Name            | Description                                                                                                    |  |
|---------------------------------------------|-------|-----------------|----------------------------------------------------------------------------------------------------|--|
| 0x274C                                      | 10060 | WSAETIMEDOUT    | A connection timeout has occurred - error while establishing the connection, because the remote terminal did not respond properly after a certain period of time, or the established connection could not be maintained because the connected host did not respond.                      |  |
| 0x274D                                      | 10061 | WSAECONNREFUSED | Connection refused - no connection could be established because the target computer has explicitly rejected it. This error usually results from an attempt to connect to a service that is inactive on the external host, that is, a service for which no server application is running. |  |
| 0x2751                                      | 10065 | WSAEHOSTUNREACH | No route to host - a socket operation referred to an unavailable host.                                                                                                    |  |
| More Winsock error codes: Win32 error codes |       |                 |                                                                                                    |  |

More Information: www.beckhoff.com/tx1000

Beckhoff Automation GmbH & Co. KG Hülshorstweg 20 33415 Verl Germany Phone: +49 5246 9630 info@beckhoff.com www.beckhoff.com

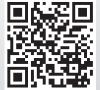